Once you have located the crack or the valid serial number, you are ready to crack the software. You need to open the crack file and follow the instructions. Most cracks are fairly straightforward, but if you have trouble, you should use some more technical support. After the crack is applied, you need to run the software. Go to the Adobe homepage and find the instructions to run the software. You can also download a standalone installer from the website, and use that to run the software.

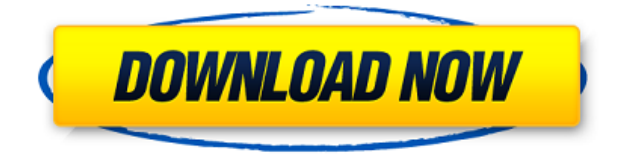

## So, **how do you determine which subject is the best?**

Simple, color, and value are the first things you need to consider. Often, you would paint out the rest of the photo but that's not quite right. The real problem is **getting your eyes to fall in one place**. A good starting point is to spray-paint out any objects, colors, or anything else that draws attention away from what you want to focus on. This way, we can use the "Focus Stacking" function in Lightroom to combine photos that are all of the same focus point. Now, so you've made it a little easier to choose your Best Image, which ways to go about selecting it? In my humble opinion, there are two routes to choosing the right image. The first route is simply by using the "Best" selection (second from the left on the overview page). It's purpose is to let you choose the subject of your Best Image. The second route is to use the "Other" selection to look for something specific to pull out to make the Best Image.

For example, you might have a rather large area of snow and have to choose the one containing the tastiest looking one! All in all, like I said at the beginning, this is some helpful information that I hope you find useful. No doubt the RAW formats of Fujifilm and Adobe are converging, but there will always be some small quirks. I hope that as this progress, more people will come out in support of RAW development as a whole. Adobe Elements can do a lot of things, not just light editing, but also burning and scanning. Adding or removing photos can be a bit tricky at times, but it's better than what I was doing with Photoshop before.

**Photoshop 2021 (Version 22.5.1) Download Activator 2022**

Basically, Photoshop is a digital photo editor. It's like using a camera, a scanner, and a large collection of enhancement tools all in one. The tools found here are more suited to digital image manipulation than the ones in the other Adobe software programs. Photoshop's tools are primarily for media conversion. In other words, Photoshop is a finishing touch tool that's best used after you've created your digital images. With the new Photo Editor Feature, you can now make intuitive edits directly on Adobe Photoshop. An intuitive and easy-use interface with step-by-step guide will help anyone assemble image edits into workflows, allowing for faster optimization of an entire project. **Adobe Creative Cloud:** Adobe Creative Cloud is the all-in-one digital solution for creativity. It's a subscription-based service that pulls together Photoshop, InDesign, Illustrator, Dreamweaver, Lightroom, Muse, Fireworks and more. In addition, you get a faster internet connection, a fully integrated desktop editing experience, and built-in mobile (iPhone, iPad, Android, and Windows) web apps. **Cost:** Photoshop Elements Edition is free. Photoshop CC is available for \$3.99/month or \$34.99 annually. InDesign CC is free. Illustrator CC is \$9.99 month or \$99.99 annually. Lightroom CC is \$9.99 month or \$99.99 annually. Muse CC is \$9.99 month or \$99.99 annually. Dreamweaver CC is \$19.99 month or \$149.99 annually. Fireworks CC is \$14.99 month or \$119.99 annually. Dreamweaver Mobile Edition is \$1.99/month or \$19. e3d0a04c9c

## **Download free Photoshop 2021 (Version 22.5.1)Free License Key 2022**

Photoshop CS3 – credited to Photoshop, the leading graphics editing software in the world – is a photo and graphics software developed by Adobe In 2005, in a move that expert Photoshop users denounced, Adobe ikt developers removed the "CS" from the Photoshop name to bring the software in line with other Adobe products. Furthermore, since releasing Photoshop CS4, and following many requests from users and Adobe's own users (as well as the AI community ), Adobe has announced the launch of the Photoshop.com community, where you can upload, tag, and discuss original creations from the community. More than 3 million users have used Photoshop.com since its launch in late 2005. Photoshop CS4 and CS5 both have many new features and enhancements. With the CS4 and CS5 update, Photoshop has seen the addition of several new features, such as the new Liquify Effect, which allows for distortions of images as well as add removal. The Photoshop.com forum is a collaborative community where you can share your work and learn from and teach others. With the If you just need to replace your single image with an illustration, the Photoshop selection tools can be used to align a selection either around the edge of an image (the "panels" tool) or the vertices of a vector shape (the "lasso" tool). The panel tools retain the context of the image. The selection tools can also be used to round objects out by setting a shape (the "polygon" tool) or use radial (the "lasso" tool) or free-form (the "lasso" tool) selections.

download adobe photoshop cs6 free for pc download adobe photoshop cs6 free 32 bit download apk photoshop cc android download apk photoshop cs6 for pc free download apk photoshop cs3 free download apk photoshop cc download apk photoshop cs6 windows 10 download apk photoshop cs6 android download apk photoshop cs6 free download apk photoshop crack

There are plenty of filters to choose from that will provide pretty in a hurry. The Apply Filter dropdown menu (Opens in a new window) gives you access to 20+ filters for brightening, darkening, or adding effects. As is the case with most image editing programs, Photoshop is useful for many things besides editing photos. One of its favorite assignments is creating a slideshow with pictures of your baby or pet. Although Photoshop is most commonly associated with photo-editing, many are familiar with it from its category as a GIF animator. In fact, you need Photoshop for almost all of the tasks required by a GIF animator: you can create loops, apply special effects, and much more. Photoshop has been a workhorse of photo and graphics touch-up for years, and it's a great tool for kids who are just learning to use their computers. It's also a reliable program for professionals such as photographers, graphic designers, and web developers. Primarily, Photoshop lets you correct photos, add special effects, crop photos, and apply color corrections and lighting tools, but it can also do a lot more. In today's design editor tools are as important as art world 2D or 3D software. Because of that, Photoshop is still an essential in the mission of making new designs. Although Photoshop has changed so much in the past decade, almost all of its functionality has been available for many, many years. Other popular design programs, like Illustrator, Dreamweaver, InDesign and Mass Motion, have been built on top of Photoshop.

If you are using a downloadable version of Photoshop and updating, release and update for it, take precaution to confirm that the update you have was created for the version of Photoshop before you

updated. Be careful when working with the master file. Don't use the "AutoSave" feature to check into InDesign after you edit a master file and be diligent when opening other Photoshop-processed files so that you don't overwrite the anything if there was a conflict. Pick a location on your screens and move your cursor over the different files. Contacts for all the information you are going to use while designing the print professional flyers like company info, phone numbers, emails, websites, and so on. Printable files are always ready for print, so no need to worry about the final output. Check the colour images and graphics files used for the designing of your flyers so that there is no last-minute changes if you are working on this file. We know that most of us have done a lot of work with filters in Photoshop, but we haven't given the preference of the best Photoshop filters. Based on votes and popularity of these Photoshop filters, here's a list of the best Photoshop filters in no particular order. I Can Haz Date? is a drool-worthy filter that simulates the look of a classic blackand-white portrait. Edit your photos in several different colors. Convert and enhance any of your photos as well as add retro and vintage looks to your existing images. Just touch to add various effects such as shadow blurs, soft focus, brightness, and vignette. The tool allows you to explore before finalizing, so you can add and remove different features.

<https://soundcloud.com/finsynchvabi1986/harry-potter-et-la-coupe-de-feu-jeu-pc-french> <https://soundcloud.com/lichdarmpinne1987/solucionario-fisica-general-schaum-frederick-j-buechezip> <https://soundcloud.com/argetaservax/pls-cadd-free-download-mega> <https://soundcloud.com/anlibvermgraph1974/hack-wow-434-damage> [https://soundcloud.com/starmynuphe1975/download-english-sound-pack-for-assassins-creed-brother](https://soundcloud.com/starmynuphe1975/download-english-sound-pack-for-assassins-creed-brotherhood) [hood](https://soundcloud.com/starmynuphe1975/download-english-sound-pack-for-assassins-creed-brotherhood)

In addition to photomode, TiltShift, Layers, 3D features, and content-aware editing, Photoshop also includes improved selection, new tools, and a new feature in the browser version called the Fill and Delete tool. Using the Fill and Delete feature in the Photoshop Fill and Delete feature in Adobe Photoshop Elements, users can quickly save time by replacing a block of color or other objects such as text, logos, or signatures in a document. This powerful feature enables reselection of an area, which eliminates unnecessary editing as well as the step of creating a new layer to paint over the old layer. The latest update has also come with the option to do real-time metering across a large 12" or 24" backdrop, or even live video. To use this, simply enable the option at the bottom of the image view. Like Elements, Photoshop Proper for macOS gets the new GPU-accelerated restart features. In case if your computer restarts, you can choose to restart the Photoshop software part by using the shortcut. Take the new texture options. Pixel-perfect cropping, resizing and editing of entire gradients. The new xml file system is keeping check on your layers. Using the new objects feature, you can create objects from everything you see in the material view. And you can also control image and layer visibility from the new light table perspective. Know that Photoshop for the Mac will get over \$2 million new brushes. There will be new expansion packs such as new filters, adjustments and workflows. Major improvements will be speedy and more efficient, click once, drag an edit to multiple images. And more. There are new views, new palettes, and Studio Effects.

[http://www.purimlabcoats.net/wp-content/uploads/2023/01/Download-free-Photoshop-CC-2015-Versi](http://www.purimlabcoats.net/wp-content/uploads/2023/01/Download-free-Photoshop-CC-2015-Version-17-License-Key-Full-Windows-1011-x3264-2023-2.pdf) [on-17-License-Key-Full-Windows-1011-x3264-2023-2.pdf](http://www.purimlabcoats.net/wp-content/uploads/2023/01/Download-free-Photoshop-CC-2015-Version-17-License-Key-Full-Windows-1011-x3264-2023-2.pdf)

[https://teenmemorywall.com/photoshop-2021-version-22-4-2-with-activation-code-with-licence-key-20](https://teenmemorywall.com/photoshop-2021-version-22-4-2-with-activation-code-with-licence-key-2022/) [22/](https://teenmemorywall.com/photoshop-2021-version-22-4-2-with-activation-code-with-licence-key-2022/)

[https://pustakasmansatumaninjau.com/wp-content/uploads/2023/01/How-To-Download-Photoshop-El](https://pustakasmansatumaninjau.com/wp-content/uploads/2023/01/How-To-Download-Photoshop-Elements-12-TOP.pdf) [ements-12-TOP.pdf](https://pustakasmansatumaninjau.com/wp-content/uploads/2023/01/How-To-Download-Photoshop-Elements-12-TOP.pdf)

[https://bodhirajabs.com/adobe-photoshop-cc-2015-version-18-download-free-with-activation-code-wit](https://bodhirajabs.com/adobe-photoshop-cc-2015-version-18-download-free-with-activation-code-with-keygen-2023/) [h-keygen-2023/](https://bodhirajabs.com/adobe-photoshop-cc-2015-version-18-download-free-with-activation-code-with-keygen-2023/)

[https://webflow-converter.ru/download-free-adobe-photoshop-2022-version-23-1-keygen-full-version](https://webflow-converter.ru/download-free-adobe-photoshop-2022-version-23-1-keygen-full-version-patch-with-serial-key-win-mac-2022-11106/)[patch-with-serial-key-win-mac-2022-11106/](https://webflow-converter.ru/download-free-adobe-photoshop-2022-version-23-1-keygen-full-version-patch-with-serial-key-win-mac-2022-11106/)

<https://www.goldwimpern.de/wp-content/uploads/2023/01/melilaza.pdf>

<https://turn-key.consulting/wp-content/uploads/2023/01/wayhea.pdf>

[https://hyenanewsbreak.com/photoshop-2021-model-22-1-1-with-activation-code-licence-key-x64-upd](https://hyenanewsbreak.com/photoshop-2021-model-22-1-1-with-activation-code-licence-key-x64-updated-2022/) [ated-2022/](https://hyenanewsbreak.com/photoshop-2021-model-22-1-1-with-activation-code-licence-key-x64-updated-2022/)

<http://applebe.ru/2023/01/02/photoshop-online-gratis-download-upd/>

[https://matzenab.se/wp-content/uploads/2023/01/Photoshop-CC-2015-Version-16-Activation-Code-Ha](https://matzenab.se/wp-content/uploads/2023/01/Photoshop-CC-2015-Version-16-Activation-Code-Hack-WIN-MAC-2023.pdf) [ck-WIN-MAC-2023.pdf](https://matzenab.se/wp-content/uploads/2023/01/Photoshop-CC-2015-Version-16-Activation-Code-Hack-WIN-MAC-2023.pdf)

[https://immobilier-consult-madagascar.com/wp-content/uploads/2023/01/Photoshop-2021-Version-22](https://immobilier-consult-madagascar.com/wp-content/uploads/2023/01/Photoshop-2021-Version-2211-Download-Hacked-last-releAse-2022.pdf) [11-Download-Hacked-last-releAse-2022.pdf](https://immobilier-consult-madagascar.com/wp-content/uploads/2023/01/Photoshop-2021-Version-2211-Download-Hacked-last-releAse-2022.pdf)

<https://kufm.net/wp-content/uploads/2023/01/beryrhe.pdf>

<https://otelgazetesi.com/advert/how-to-use-adobe-photoshop-pdf-free-download-top/>

<https://tusnoticias.online/2023/01/01/photoshop-final-touch-software-free-download-extra-quality/>

<https://haulingreviews.com/wp-content/uploads/2023/01/margell.pdf>

<https://www.quraany.net/wp-content/uploads/2023/01/pancoun.pdf>

[https://realbeen.com/wp-content/uploads/2023/01/Adobe-Photoshop-2021-Version-2200-CRACK-For-](https://realbeen.com/wp-content/uploads/2023/01/Adobe-Photoshop-2021-Version-2200-CRACK-For-PC-last-releAse-2022.pdf)[PC-last-releAse-2022.pdf](https://realbeen.com/wp-content/uploads/2023/01/Adobe-Photoshop-2021-Version-2200-CRACK-For-PC-last-releAse-2022.pdf)

[https://www.ocacp.com/wp-content/uploads/2023/01/Photoshop-2020-version-21-Download-free-With](https://www.ocacp.com/wp-content/uploads/2023/01/Photoshop-2020-version-21-Download-free-With-Licence-Key-x3264-2022.pdf) [-Licence-Key-x3264-2022.pdf](https://www.ocacp.com/wp-content/uploads/2023/01/Photoshop-2020-version-21-Download-free-With-Licence-Key-x3264-2022.pdf)

<https://www.pedomanindonesia.com/advert/photoshop-cs4-portable-32-bit-download-new/>

<http://bankekhodro.com/qazwsx123456/uploads/2023/01/foeamad-1.pdf>

<https://www.campusselect.in/wp-content/uploads/2023/01/haraglo.pdf>

[https://igsarchive.org/wp-content/uploads/2023/01/Adobe\\_Photoshop\\_2021\\_Version\\_2231.pdf](https://igsarchive.org/wp-content/uploads/2023/01/Adobe_Photoshop_2021_Version_2231.pdf)

[https://sportboekingen.nl/adobe-photoshop-7-0-free-download-for-windows-7-32-bit-with-key-exclusiv](https://sportboekingen.nl/adobe-photoshop-7-0-free-download-for-windows-7-32-bit-with-key-exclusive/) [e/](https://sportboekingen.nl/adobe-photoshop-7-0-free-download-for-windows-7-32-bit-with-key-exclusive/)

[https://townofcatalina.com/wp-content/uploads/2023/01/Photoshop\\_CC\\_2018.pdf](https://townofcatalina.com/wp-content/uploads/2023/01/Photoshop_CC_2018.pdf)

[http://www.bigislandltr.com/wp-content/uploads/2023/01/Photoshop-2020-Download-Highly-Compre](http://www.bigislandltr.com/wp-content/uploads/2023/01/Photoshop-2020-Download-Highly-Compressed-BEST.pdf) [ssed-BEST.pdf](http://www.bigislandltr.com/wp-content/uploads/2023/01/Photoshop-2020-Download-Highly-Compressed-BEST.pdf)

[https://groottravel.com/สถานที่ท่องเที่ยว/photoshop-2022-version-23-2-free-license-key-full-produ](https://groottravel.com/สถานที่ท่องเที่ยว/photoshop-2022-version-23-2-free-license-key-full-product-key-win-mac-x64-2022/) [ct-key-win-mac-x64-2022/](https://groottravel.com/สถานที่ท่องเที่ยว/photoshop-2022-version-23-2-free-license-key-full-product-key-win-mac-x64-2022/)

<https://elwassitemdiq.com/photoshop-2022-version-23-2-crack-torrent-final-version-2022/>

<https://www.theccgway.com/wp-content/uploads/2023/01/mahjann.pdf>

<https://www.siriusarchitects.com/advert/photoshop-3d-objects-download-free/>

[https://rednails.store/adobe-photoshop-2021-version-22-5-activation-code-with-keygen-with-serial-ke](https://rednails.store/adobe-photoshop-2021-version-22-5-activation-code-with-keygen-with-serial-key-x64-lifetime-release-2022/) [y-x64-lifetime-release-2022/](https://rednails.store/adobe-photoshop-2021-version-22-5-activation-code-with-keygen-with-serial-key-x64-lifetime-release-2022/)

<http://www.lucasrelogios.net/?p=9234>

<https://www.iscribble.org/wp-content/uploads/2023/01/comsak.pdf>

<https://qeezi.com/advert/how-to-download-adobe-photoshop-hp-cracked/>

<https://www.rebilife.com/wp-content/uploads/2023/01/jocmari.pdf>

[http://turismoaccesiblepr.org/wp-content/uploads/2023/01/Download\\_Pattern\\_Photoshop\\_Line\\_Fixed.](http://turismoaccesiblepr.org/wp-content/uploads/2023/01/Download_Pattern_Photoshop_Line_Fixed.pdf) [pdf](http://turismoaccesiblepr.org/wp-content/uploads/2023/01/Download_Pattern_Photoshop_Line_Fixed.pdf)

<http://truxposur.com/wp-content/uploads/2023/01/michigh.pdf>

<https://jsn-comon.hr/2023/01/01/download-dan-instal-adobe-photoshop-cs6-link/>

[https://www.encremadas.com/wp-content/uploads/2023/01/Adobe\\_Photoshop\\_eXpress.pdf](https://www.encremadas.com/wp-content/uploads/2023/01/Adobe_Photoshop_eXpress.pdf)

<https://hhinst.com/advert/garden-background-for-photoshop-free-download-new/>

[https://www.riobrasilword.com/wp-content/uploads/2023/01/Leather-Texture-Download-Photoshop-H](https://www.riobrasilword.com/wp-content/uploads/2023/01/Leather-Texture-Download-Photoshop-HOT.pdf) [OT.pdf](https://www.riobrasilword.com/wp-content/uploads/2023/01/Leather-Texture-Download-Photoshop-HOT.pdf)

"Adobe Photoshop is the leading tool for image editing, and it consistently sets the standard for how you create great photos and images. With our new Share for Review feature, we have created the easiest way for creative professionals and hobbyists to collaborate on projects," said Matt Bayari, Executive Vice President and GM, Adobe Photoshop. "A new browser-based version of Photoshop enables users to upload, view and download images from their mobile device, as well as edit them offline or in the browser on any device or surface. These new features are designed to accelerate and streamline professional image editing and make Adobe Photoshop the best tool for creating great photos and images." Pricing and availability: Photoshop will be available for download from the Creative Cloud members area of www.adobe.com/creativecloud beginning April 9, 2017. Users can purchase a perpetual license for Photoshop (CS6, CC 2015 version and CC 2017 version) for \$9.95 USD per user (about \$27.07 CAD). A subscription to the Creative Cloud service is required to redeem Photoshop Today, at MAX, Adobe also announced the launch of Adobe Sensei AI WeLink, which enables Photoshop to instantly detect objects and content in an image. Up until now, image editing with Photoshop required users to meticulously select the content through a process that often resulted in cropped models and blurred backgrounds. In response to the large number of Photoshop users around the world, Adobe Sensei AI WeLink will provide powerful image detection technology to image editors, with the aim of helping them navigate through the creative process faster and more effectively.